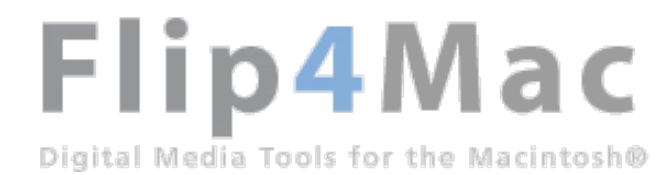

### **Flip4Mac WMV 2.2.1**

Flip4Mac WMV is a collection of QuickTime™ components that allow you to play, import and export Windows Media® files. Flip4Mac WMV can be used with most of your favorite QuickTime applications including QuickTime Player, iMovie 6 (iMovie '08 is not supported at this time) and Final Cut Pro.

The Flip4Mac WMV components are compatible with Intel and PowerPC(G4+) Mac OS X versions 10.3.9, 10.4, 10.5.1 or later and QuickTime versions 7.0 and later (7.1.6 or higher recommended).

### **Upgrade**

After installing Flip4Mac WMV you can play Windows Media files in QuickTime Player and view Windows Media content on the Internet using Safari and other web browsers.

By upgrading Flip4Mac WMV you will be able to import Windows Media files for editing or create Windows Media files for distribution. These features are available in trial mode until you're ready to purchase an upgrade.

You can purchase an upgrade at the Flip4Mac Store or directly from the software by selecting Flip4Mac WMV in the System Preferences application.

### **Web Browser Support**

Flip4Mac WMV includes an Internet plug-in that plays Windows Media streams within Safari and other web browsers. When installed the Flip4Mac WMV plug-in replaces the plug-in provided by Microsoft Windows Media Player 9 for Mac OS X.

While the Flip4Mac WMV plug-in provides superior playback performance, it is unable to play content that has been protected using Windows Digital Rights Management (DRM).

If you want to continue using the Microsoft supplied web browser plug-in, click "Customize" during installation and uncheck the "Web Browser Support" option.

### **Changes in This Release**

#### **Player:**

- Improved WMV playback in Safari
- Improved Safari and Camino compatibility
- Fixed miscellaneous crashes

#### **Importer:**

• Fixed security issues reported by Drew Yao of Apple Product Security

#### **Exporter:**

- Improved output results when using DV .mov source in Studio and Silverlight
- Fixed Flip4Mac Studio "Parameter out of range" issue
- Fixed transition rendering issue when using Flip4Mac 2.2 with Final Cut Express

### **Changes in 2.2.0.51**

• Increased size of URL command string buffer.

# **Changes in v2.2.0.49**

### **Player:**

- Added JavaScript support to the browser plugins
- Added support for URL Stream Scripting
- Improved ASX handling
- Improved support for MMS servers and live streams
- Improved compatibility with many different web sites
- Removed the user enabled "Create Streaming Movies" preference
- Added support for manual Deactivation/Reactivation

• Fixed potential security issue reported by Drew Yao where an attacker could potentially cause a security issue by deliberately malforming WMV files.

#### **Exporter:**

- Significant encoding speed improvements for Intel Mac
- Improved video quality when encoding 2-pass VBR

### **Changes in v2.1.3.9**

• Fixed issue with failed exports in Sorenson Squeeze

### **Changes in v2.1.3.3**

• Fixed issue with failed exports after installing QuickTime 7.2

### **Changes in v2.1.1.72**

• Fixed issue with an error dialog showing up when viewing export settings in Flip4Mac WMV Studio.

### **Changes in v2.1.1.70**

- Added support for Windows Media 9 Advanced playback.
- Added support for reclaiming file types assumed by other applications.
- Improved ASX handling.
- Improved support for MPEG 4 playback.
- Resolved some issues related to 2-pass VBR encoding.
- Resolved manual activation issue.
- Resolved Helix streaming server playback issue.
- Resolved Save As and Save As QuickTime Movie issue on OS 10.3.9/QT 7.1.2 systems.
- Resolved potential for crash when playing back files that have been deliberately modified/damaged.
- Improved support for installation using Apple Remote Desktop.

### **Changes in v2.1.0.33**

- Added universal binary support for Intel Macs
- Added playback optimizations for Intel Macs
- Added significant export optimizations for PowerPC Macs
- Added multi language audio support in player
- Added overlay when importing WMV content in trial mode
- Added support for web authors to disable "save as" feature in embedded stream
- Improved support for MMS servers and live streams
- Fixed DCT Blocking issue (progressive deterioration with increasing distance from previous keyframe)
- Fixed encode errors when the audio bit rate is set higher than the video bit rate

## **Changes in v2.0.2**

- Improved ASX handling.
- Improved support for websites using query strings for authentication.
- Resolved conflict between Flip4Mac WMV, 3ivx and Divx QuickTime components that caused application. crashes and other playback inconsistencies.
- Added preference that enables/disables Flip4Mac WMV playback of AVI files containing Microsoft MPEG-4 video codecs.
- Resolved crash that occurred when movie contained G.726 audio.
- Resolved crash during playback of certain DRM protected content.

• Added help button on preference panes.

## **Changes in v2.0.1**

• Corrected a compatibility issue related to QuickTime v7.0.4.

## **Changes in v2.0**

- Added playback support for AVI files, the ISO MPEG-4 V1.1 video decoder and several audio decoders including: Microsoft ADPCM, IMA ADPCM, G.711, G.726 and MPEG Layer 3.
- Exposed several advanced audio and video encoder controls and added the ability to save the encoder settings as a named profile.
- Added support for real-time streaming from both live and on-demand sources. For multiple bit-rate sources, stream selection is based on the QuickTime 'Streaming Speed' preference setting.
- Significant optimization for G4 and G5 systems allows real-time playback of HD media.
- Added a pop-up menu to the Internet plug-in that allows movies to be saved from within the browser.

### **Feedback**

Bugs, feature requests and suggestions can be reported at http://www.flip4mac.com/request.htm or visit the discussion forum at www.flip4mac.com/forum.

© 2007 Telestream Inc. All rights reserved.